# **+ AUTODOC CLUB**

Innenraumfilter selber wechseln: **ALPINA D3 (E90)** - Austauschanleitung

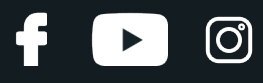

### **ÄHNLICHES VIDEO-TUTORIAL**

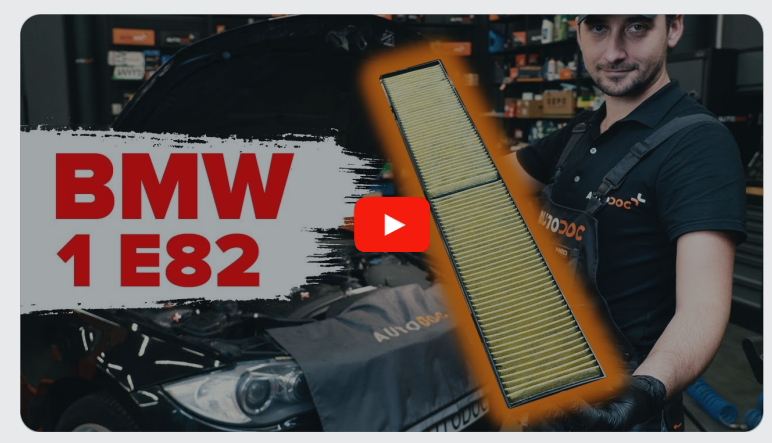

Dieses Video zeigt den Wechsel eines ähnlichen Autoteils an einem anderen Fahrzeug

## **Wichtig!**

Dieser Ablauf des Austauschs kann für folgende Fahrzeuge benutzt werden: ALPINA D3 (E90) 2.0

Die Schritte können je nach Fahrzeugdesign leicht variieren.

Diese Anleitung wurde erstellt auf der Grundlage des Wechsels eines ähnlichen Autoteils für: BMW 1 Coupe (E82) 125i 3.0

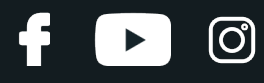

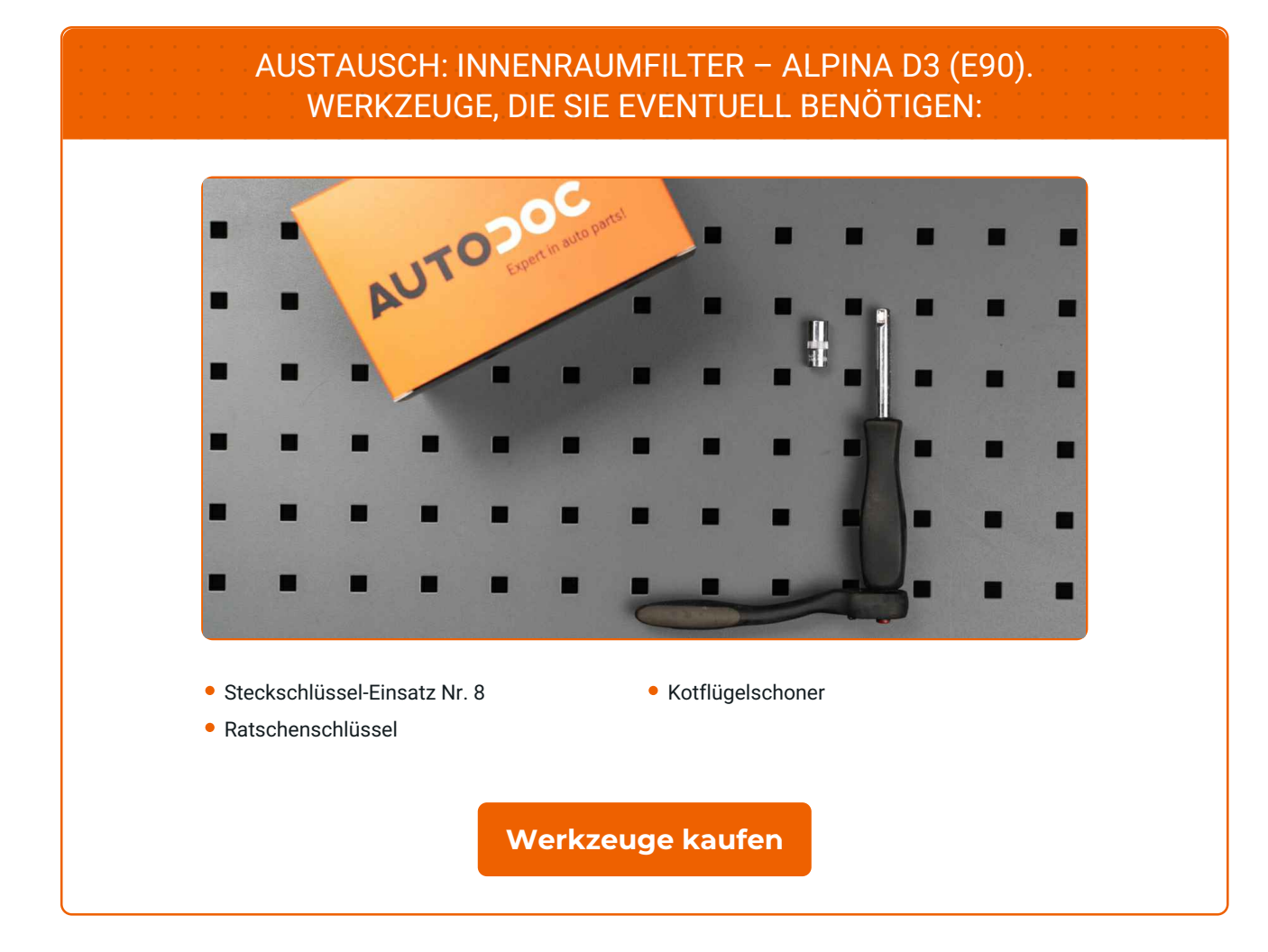

## **+ AUTODOC CLUB**

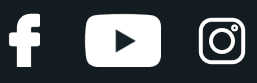

#### Austausch: Innenraumfilter – ALPINA D3 (E90). Fachleute empfehlen:

- Ersetzen Sie den Innenraumfilter mindestens einmal alle sechs Monate, im Frühjahr und Herbst.
- Folgen Sie den Bedingungen, Empfehlungen und Anforderungen des zum Betrieb, die vom Hersteller zur Verfügung gestellt werden.
- Wenn die Luftströmung in der Kabine stark reduziert ist, ersetzen Sie den Filter vor einer geplanten Wartung.
- Bitte beachten Sie: alle Arbeiten am Auto ALPINA D3 (E90) sollten bei ausgeschaltetem Motor durchgeführt werden.

## **FÜHREN SIE DEN WECHSEL IN DER FOLGENDEN REIHENFOLGE DURCH:**

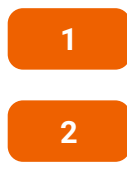

Öffnen Sie die Motorhaube.

Verwenden Sie eine Kotflügel-Schutzabdeckung, um Schäden an der Lackierung und den Kunststoffteilen des Autos zu verhindern.

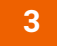

Schrauben Sie die Verbindungselemente der Innenfilter-Gehäuseabdeckung ab. Verwenden Sie Stecknuss Nr. 8. Verwenden Sie einen Ratschenschlüssel.

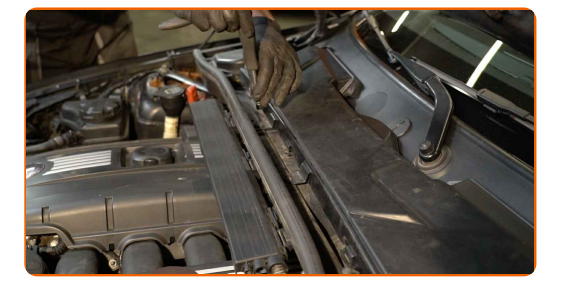

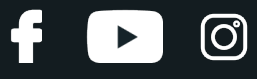

**4**

Entfernen Sie den Gehäusedeckel des Innenraumfilters.

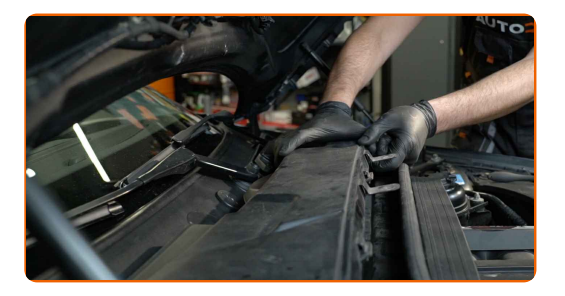

#### AUTODOC empfiehlt:

Austausch: Innenraumfilter – ALPINA D3 (E90). Wenden Sie bei der Demontage des Teils keine übermäßige Kraft an, da es dadurch beschädigt werden könnte.

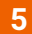

Lösen Sie die Clips der Innenraumfilterabdeckung.

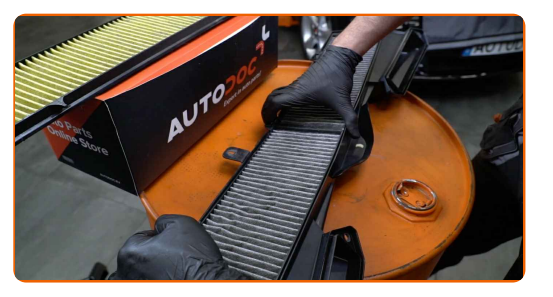

**6**

Entfernen Sie das Filterelement aus dem Filtergehäuse.

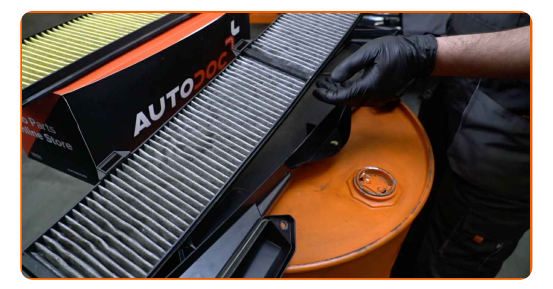

#### Austausch: Innenraumfilter – ALPINA D3 (E90). Fachleute empfehlen:

Versuchen Sie nicht, den Filter zu reinigen und wiederzuverwenden - es kann die Qualität der Luftreinigung im Inneren des Autos beeinflussen.

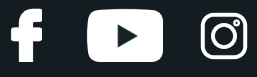

**7**

Das Kabinenfiltergehäuse und die Abdeckung reinigen.

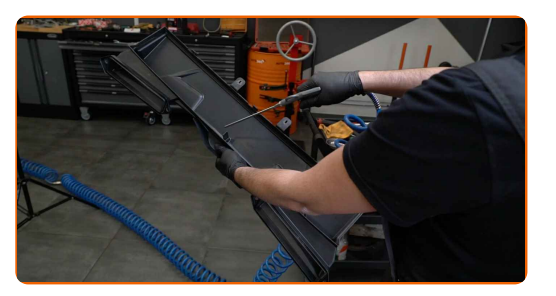

#### Austausch: Innenraumfilter – ALPINA D3 (E90). Tipp von AUTODOC:

Entfernen Sie die Verschmutzungen aus dem Kabinenfiltergehäuse sorgfältig, um eine Kontamination des Lüftungskanals zu verhindern.

**8**

Setzen Sie ein neues Filterelement in das Filtergehäuse. Stellen Sie sicher, dass die Filterkante dicht am Gehäuse ansitzt. Stellen Sie sicher, dass Sie dabei das Klicken hören, welches entsteht, wenn sich diese in der korrekten Position befindet.

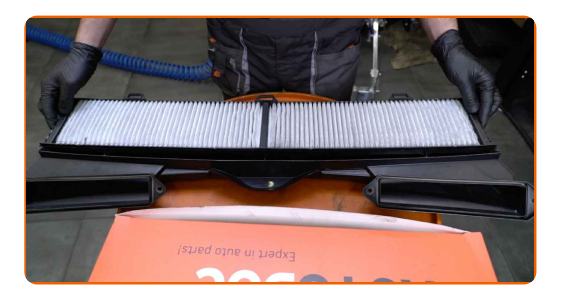

#### AUTODOC empfiehlt:

- Austausch: Innenraumfilter ALPINA D3 (E90). Achten Sie auf die richtige Positionierung des Filterelements. Vermeiden Sie eine Fehlausrichtung.
- Folgen Sie der Richtung des Luftstrompfeils auf dem Filter.
- ALPINA D3 (E90) Es ist wichtig, nur hochwertige Filter zu verwenden.

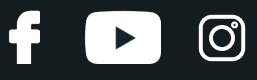

**9**

Reinigen Sie den Befestigungssitz des Innenraumfiltergehäuses.

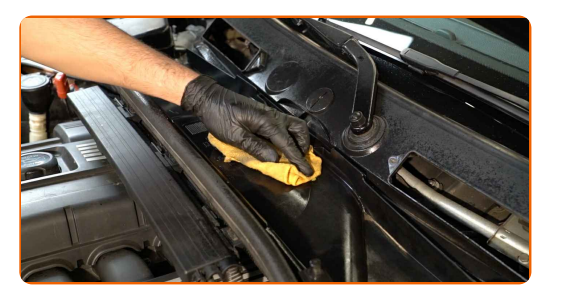

**10**

Installieren Sie den Gehäusedeckel des Innenraumfilters. Stellen Sie sicher, dass Sie dabei das Klicken hören, welches entsteht, wenn sich diese in der korrekten Position befindet.

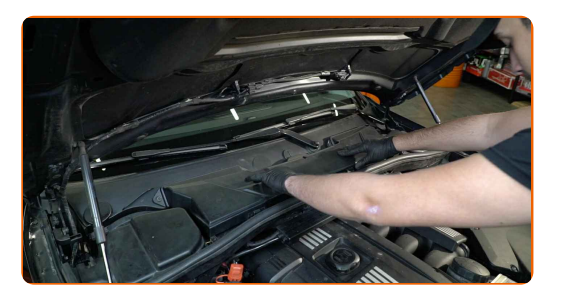

#### AUTODOC empfiehlt:

Austausch: Innenraumfilter – ALPINA D3 (E90). Wenden Sie bei der Montage keine übermäßige Kraft an. Dies kann die Befestigungselemente beschädigen.

**11**

Schrauben Sie die Verbindungselemente der Innenfilter-Gehäuseabdeckung ein. Verwenden Sie Stecknuss Nr. 8. Verwenden Sie einen Ratschenschlüssel.

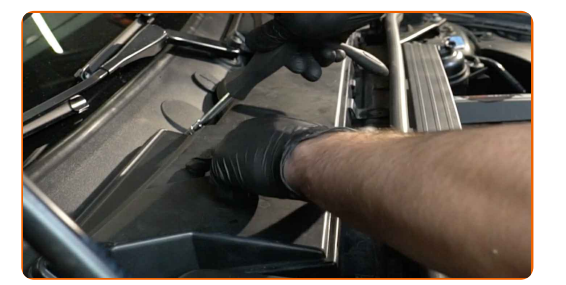

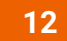

Entfernen Sie die Kotflügel-Abdeckung.

**13**

Schließen Sie die Haube.

# + AUTODOC CLUB

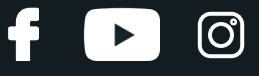

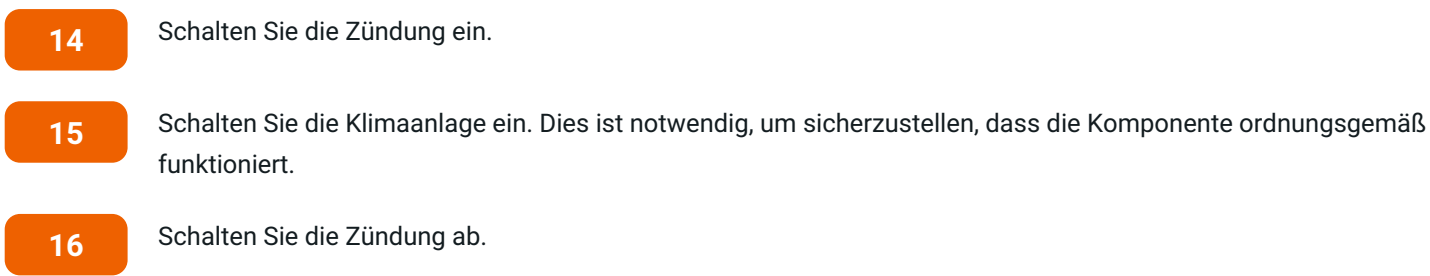

funktioniert.

Schalten Sie die Zündung ab.

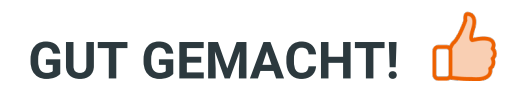

**WEITERE [TUTORIALS](https://club.autodoc.lu/manuals/alpina/d3/d3-e90?utm_source=club.autodoc.lu&utm_medium=referral&utm_campaign=vote_PDF&utm_term=lu) ANSEHEN**

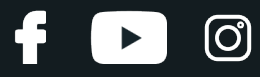

## **AUTODOC — TOP QUALITÄT UND PREISWERTE AUTOTEILE ONLINE**

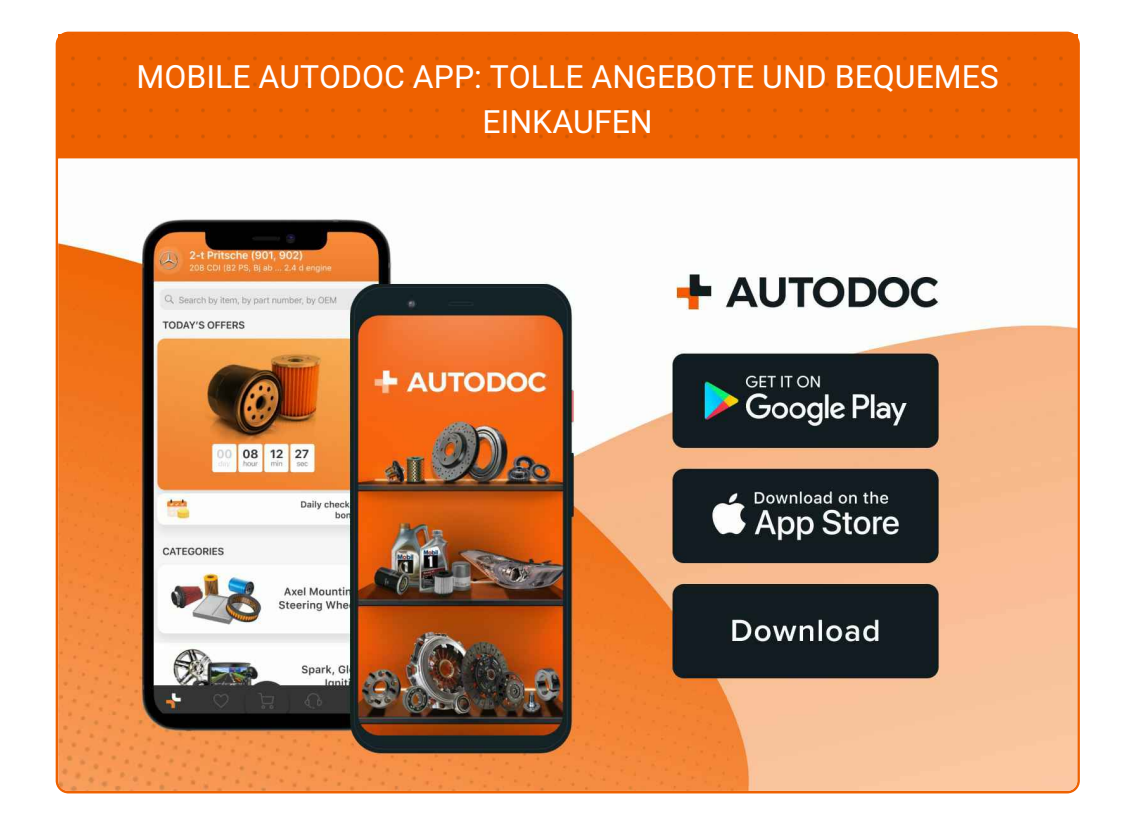

**EINE GROSSE AUSWAHL AN [ERSATZTEILEN](https://www.autodoc.lu?utm_source=pdf) FÜR IHR AUTO**

**[INNENRAUMFILTER:](https://www.autodoc.lu/autoteile/innenraumfilter-10363?utm_source=pdf) EINE GROSSE AUSWAHL**

## **HAFTUNGSAUSSCHLUSS:**

Das Dokument beinhaltet nur allgemeine Empfehlungen die hilfreich für Sie sein können, wenn Sie Reparatur- oder Ersatzmaßnahmen durchführen. AUTODOC haftet nicht für Verluste, Verletzungen, Schäden am Eigentum, die während des Reparatur- oder Ersatzprozesses durch eine fehlerhafte Anwendung oder eine Fehlinterpretation der bereitgestellten Informationen auftreten.

AUTODOC haftet nicht für irgendwelche möglichen Fehler und Unsicherheiten dieser Anleitung. Die Informationen werden nur für informative Zwecke bereitgestellt und können Anweisungen von einem Spezialisten nicht ersetzen.

AUTODOC haftet nicht für die falsche oder gefährliche Verwendung von Geräten, Werkzeugen und Autoteilen. AUTODOC empfiehlt dringend, vorsichtig zu sein und die<br>Sicherheitsregeln zu beachten, wenn Sie die Reparatur oder Ers wird nicht garantieren, dass Sie das richtige Level an Verkehrssicherheit erreichen.

© Copyright 2023 – Alle Inhalte, insbesondere Texte, Fotografien und Grafiken sind urheberrechtlich geschützt. Alle Rechte, einschließlich der Vervielfältigung, Veröffentlichung, Bearbeitung und Übersetzung, bleiben vorbehalten, AUTODOC SE.